**Taller de Administración de Servidores Linux CC5308**

Clase 13: 04 de Abril de 2011

DNS

Marco Díaz mdiaz [at] nic . cl

Copyright © 2011 Creative Commons 3.0-cl by-nc-sa

## **Temario**

- **·** ¿Qué es el DNS?
	- Zonas
	- **Registros**
	- Autoritativos y Recursivos
- ¿Cómo funciona el DNS?
- Unicast, Anycast
- Configuraciones de Servidores

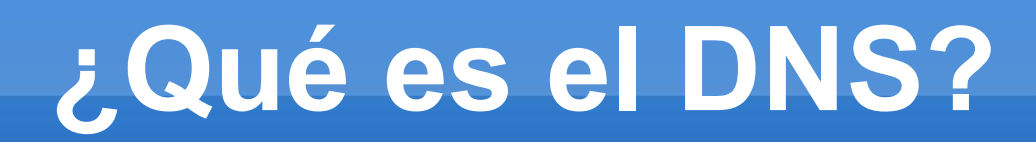

- Servicio que permite traducir nombres de dominios a números IP y viceversa
- Características:
	- Sistema distribuido
	- Jerárquico
	- Replicado
	- Tolerante a fallas.
- ● **Analogía: Guía de Teléfonos**

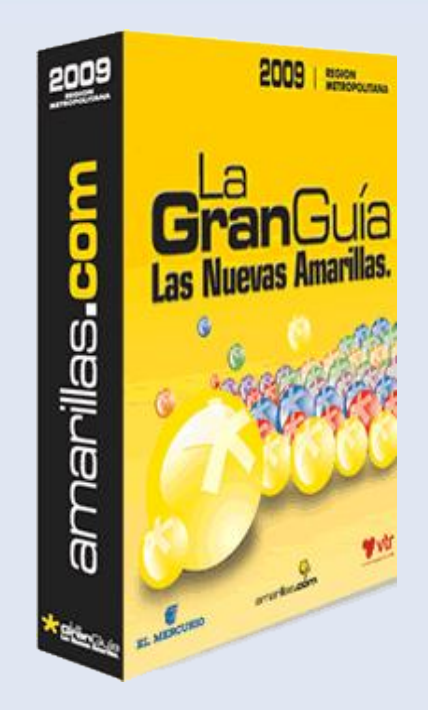

#### **¿Qué es el DNS?**

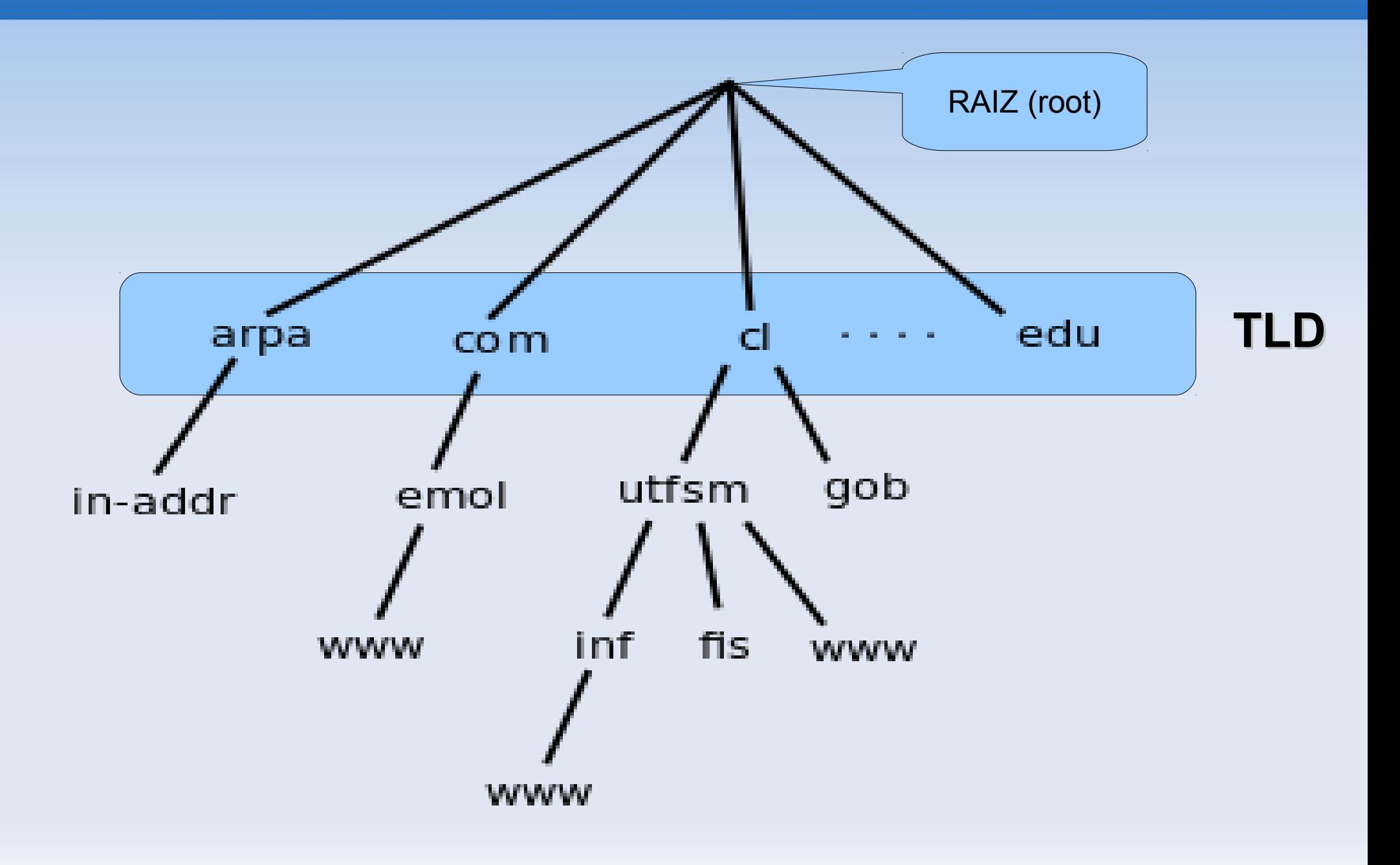

## **¿Qué es el DNS?**

- *gTLD: .com .net .org .biz .info*
- ccTLD: .cl .ar .br .us

 sTLD: .aero .asia .cat .edu .mil **uTLD: gTLD's** 

## **¿Qué es el DNS?**

#### Zona

- **Registros**
- **Parámetros**
- **Tipos de Servidores** 
	- **Autoritativos**
	- **Recursivos (Resolvers)**

**Zonas**

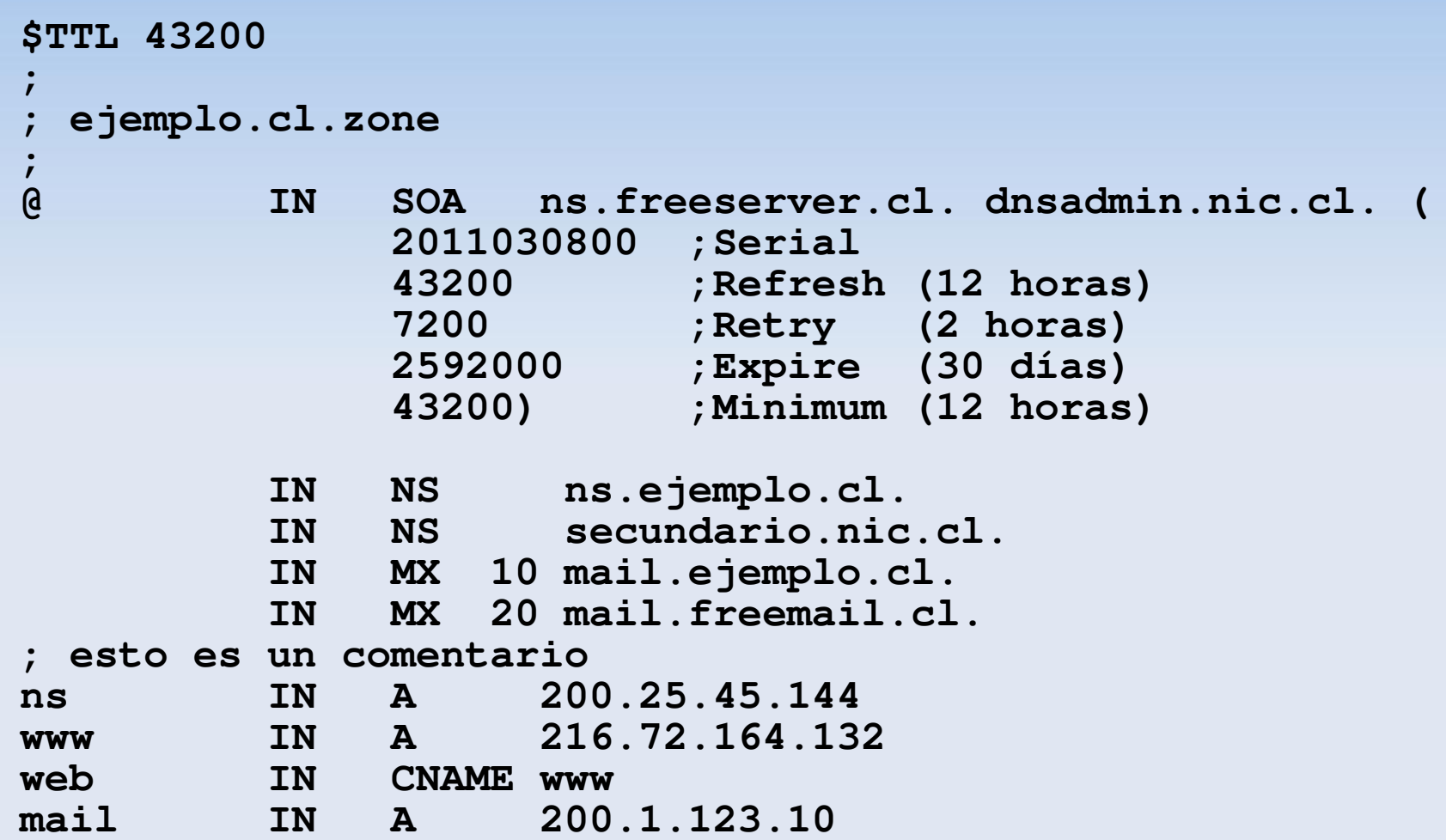

Otros Registros: AAAA, TXT

#### **Tipos de Servidores DNS**

- **Recursivo** 
	- *Es quien pregunta*

 Autoritativo *Es quien responde*

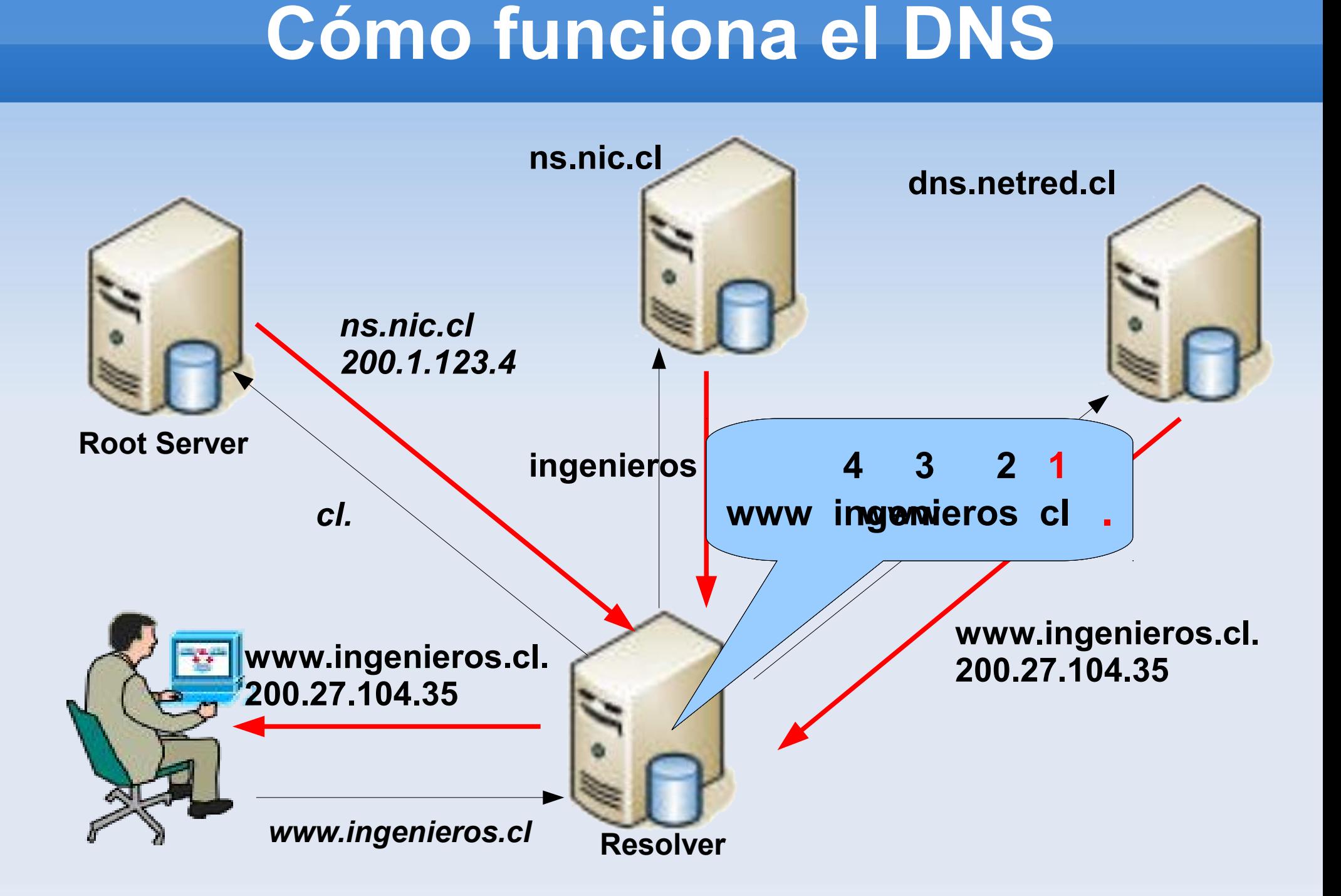

#### **Software de DNS**

- **Servidores** 
	- BIND
	- NSD
	- **unbound**
	- **Otros...**
- **Herramientas** 
	- dig
	- · rndc
	- · nsdc

#### **Redundancia**

**\$ dig @f.root-servers.net cl NS +norec ; <<>> DiG 9.7.1-P2 <<>> @f.root-servers.net cl NS ; (2 servers found) ;; global options: +cmd ;; Got answer: ;; ->>HEADER<<- opcode: QUERY, status: NOERROR, id: 40983 ;; flags: qr; QUERY: 1, ANSWER: 0, AUTHORITY: 6, ADDITIONAL: 9 ;; QUESTION SECTION:**

**;; AUTHORITY SECTION: cl. 172800 IN NS a.nic.cl. cl. 172800 IN NS b.nic.cl. cl. 172800 IN NS c.nic.cl. cl. 172800 IN NS cl1.dnsnode.net. cl. 172800 IN NS sns-pb.isc.org. cl. 172800 IN NS cl-ns.anycast.pch.net.**

**;cl. IN NS**

## **Sincronización entre nodos**

#### Autoritativos

- Maestros (*Primary*)
- Esclavos *(Secondary)*

#### Notify, AXFR, IXFR

## **Delegaciones**

#### Delegación de Sub-dominios

Las delegaciones de sub-dominios se realizan en el archivo de la zona, especificando los registros NS que tendrán autoridad sobre el subdominio.

- Consideraciones:
	- GLUE Records
	- *Lame Delegations*

ejemplo con dipreca.cl

# **DNS y Unicast**

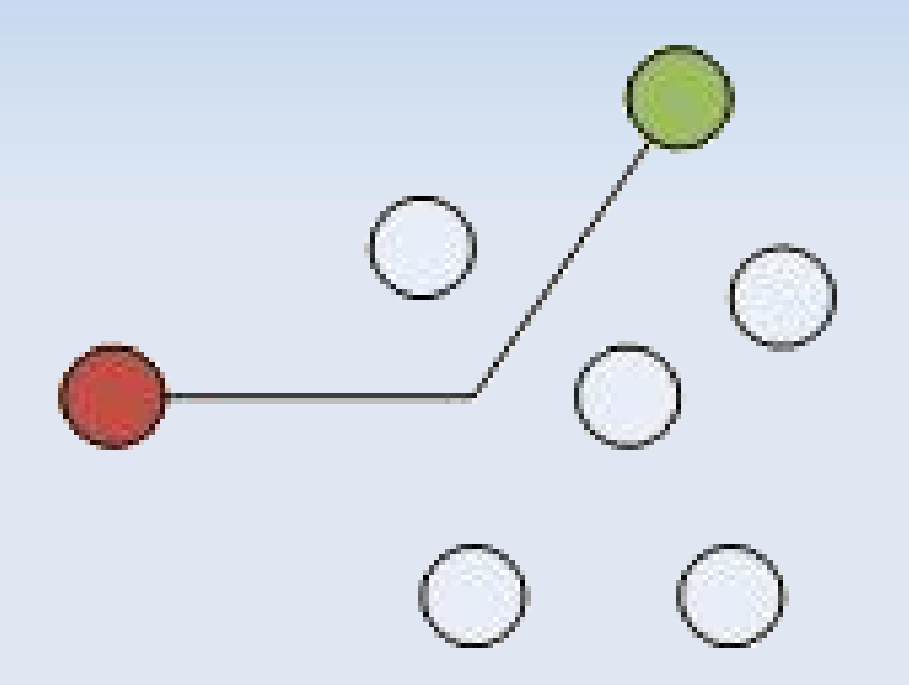

# **DNS y Anycast**

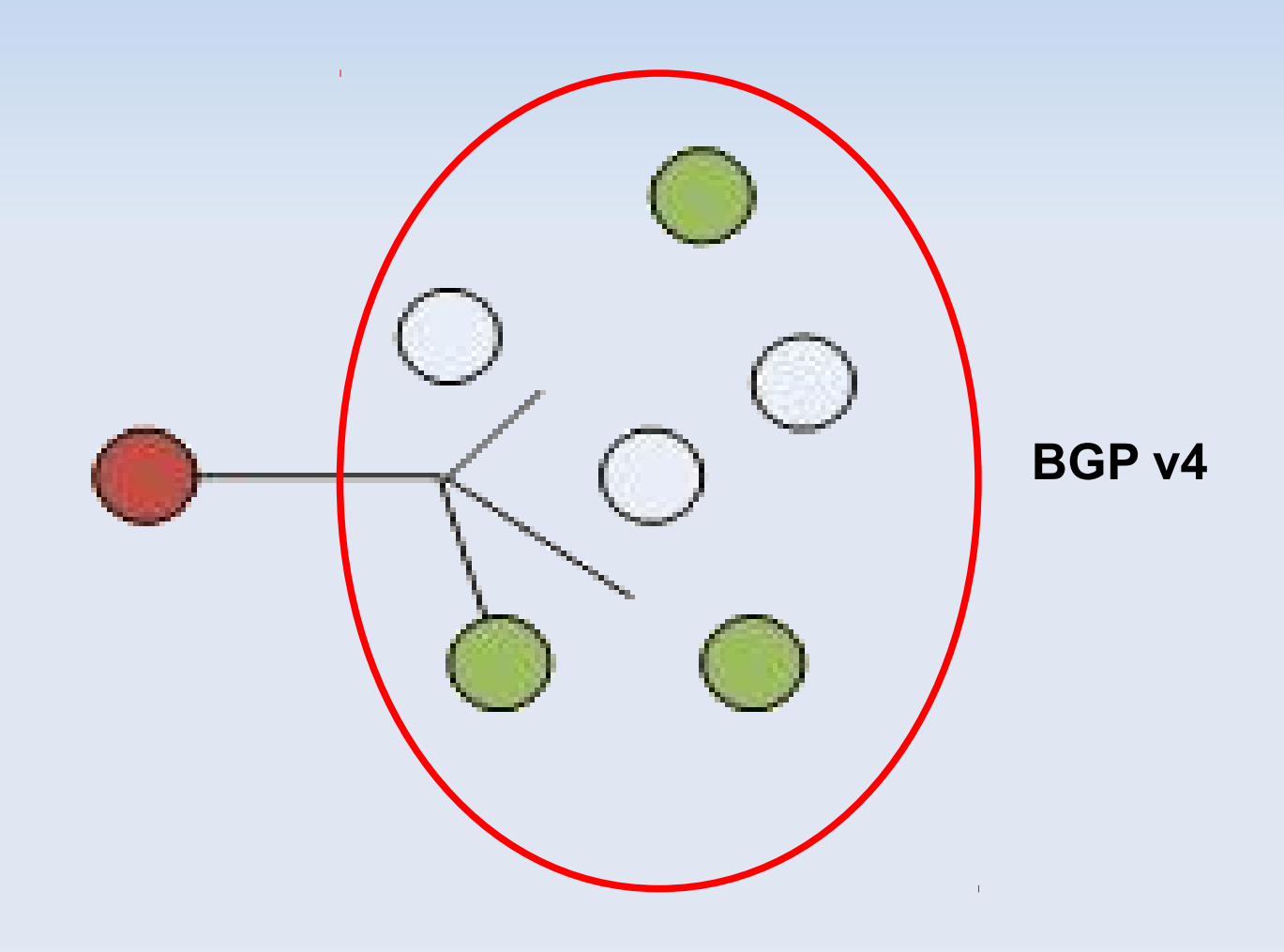

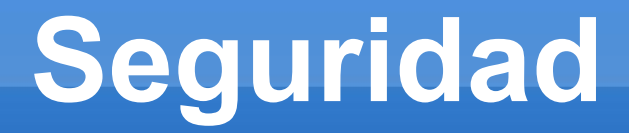

**- DNS Spoofing** 

**DNS Poisoning** 

#### **Otros Servicios relacionados**

**- Open Resolver** 

**- Free DNS** 

**- Dynamic Updates** 

## **Actividad Sugerida**

- Utilizando la herramienta dig, compruebe cuanto es el valor de caché para el dominio [www.google.cl](http://www.google.cl/) ¿Qué significa éste número?
- Estudiados los parámetros de SOA. Al momento de hacer un cambio de IP de un servidor, ¿Qué parámetros se deberían modificar antes del cambio? ¿Porqué?
- **Instale un servidor de nombres para su red** local. Inscriba los nombres de máquinas que pertencen a su red.